# Aranet PRO BACnet/IP server

In the web GUI main page BACnet/IP server configuration is available under "BACnet/IP"

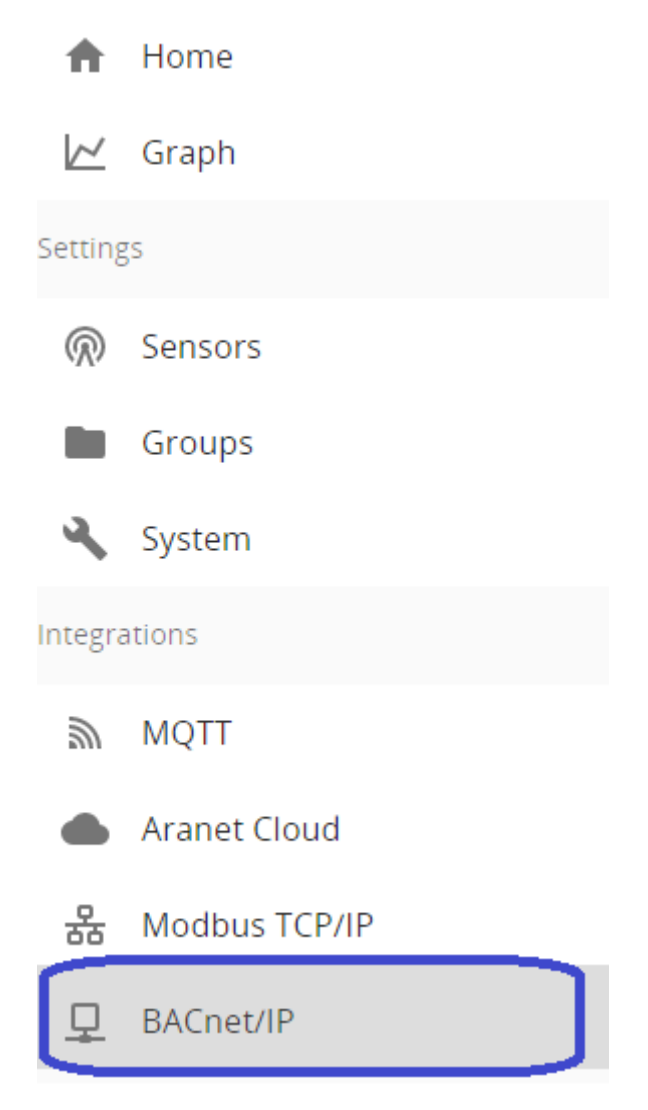

# **IMPORTANT:**

- **The BACnet/IP service can only be accessed through an Ethernet (wired) network interface.**
- **The full functionality of the BACnet/IP service requires an additional license to be uploaded.**

# Confguration controles

- 1. Status of BACnet/IP server process;
- 2. Enable/Disable server process;
- 3. Information about BACnet service availabilty on Ethernet interface (wired) only;
- 4. Specify UDP port number (default 47808);
- 5. BACnet device object instance ID (default 1234);
- 6. Network number (default 1);
- 7. Set device object property Location;
- 8. Select BACnet object type to be used for sensor measurement objects;
- 9. Create/Download Engineering Data Exchange (EDE) file;
- 10. Reset values of writeable BACnet object (Device, AI, AV) properties to defaults;
- 11. Save BACnet/IP settings.

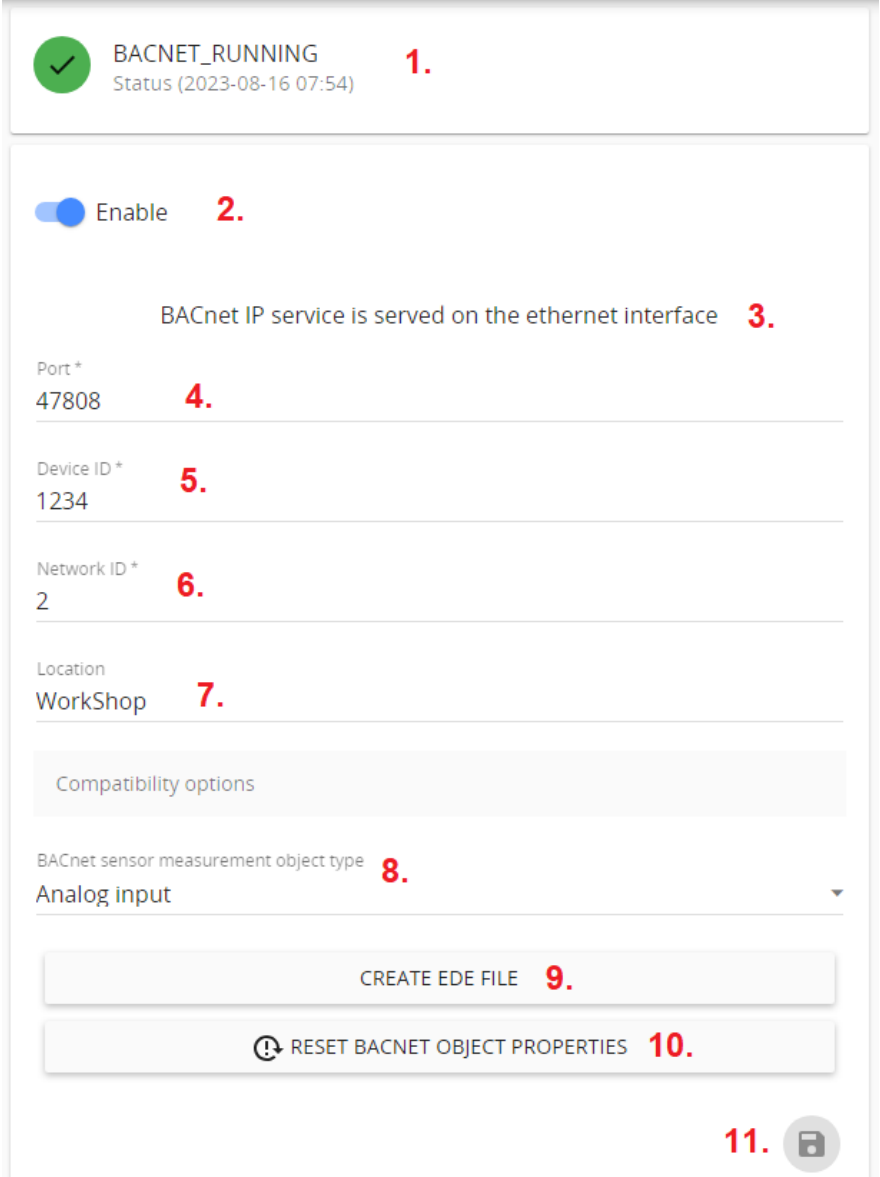

## Aranet PRO used BACnet object types and properties

Object types used in Aranet PRO BACnet server implementation – **Device** object type, **Analog Input** object type or **Analog Value** object type (depends on object type selection in "Compatibility options").

#### Device object properties

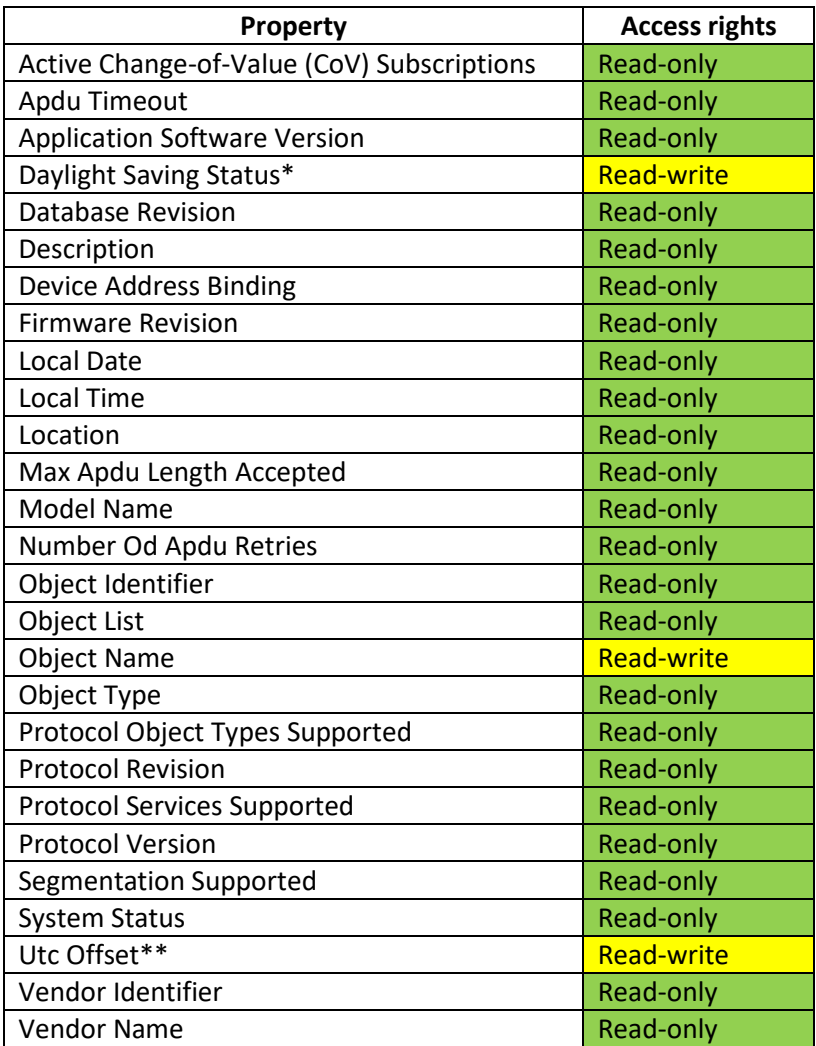

\* - **Daylight Saving Status** must be updated from the BACnet Client system as it is not being autoupdated and cannot be set using Aranet PRO base web GUI (it uses UTC time throughout the back-end processes).

\*\* - **UTC Offset** must be updated from the BACnet Client system as it is not being auto-updated and cannot be set using Aranet PRO base web GUI. BACnet UTC Offset is inverse of common practice. If your UTC offset is -5hours of GMT, then BACnet UTC offset is +5hours. BACnet UTC offset is expressed in minutes, therefore convert UTC offset from minutes to hours.

#### Analog Input/Analog Value (measurement) object properties

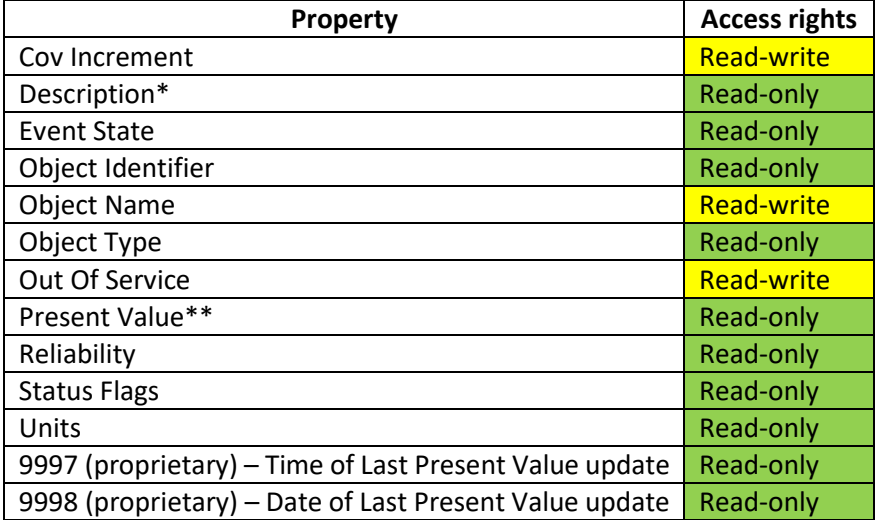

\* - **Description** is a combination of sensor HEX UID, group name, sensor name, measurement type and unit, e.g., "[500ACE] roomEnv Contact pulse meter pulses (pulses)" where:

- $\bullet$  [500ACE] HEX UID
- roomEnv group name
- Contact pulse meter sensor name
- pulses measurement type
- (pulses) unit

\*\* - **Present Value** can be changed in case if **Out Of Service** value is set to "*True*". It applies for both supported object types (**AI** and **AV**).

#### Object Name default assignment

By default for the **Device object name** has the same value as the System name has. It is not being updated on System name change. Device object name can be changed from BACnet Client side only.

**Measurement object's** default name is a combination of object type abbreviation and object instance ID, e.g., "AV – 2", where *AV* stands for "*Analog value*". Object name can be changed from the BACnet client side. In case if user has changed setting "BACnet sensor measurement object type" in the GUI from *Analog value* to *Analog input*, object names will be updated for those objects which have default names, e.g., "*AV – 2*" will be updated to "*AI - 2*".

#### Indications of alarm presence for measurement objects

Depending on alarm type the property **Reliability** is being updated for the measurement object to which it refers, or for all measurement objects of the corresponding sensor.

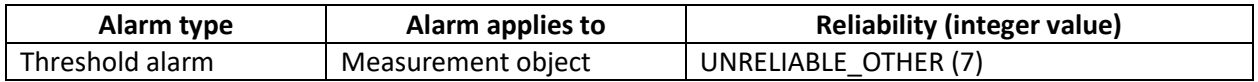

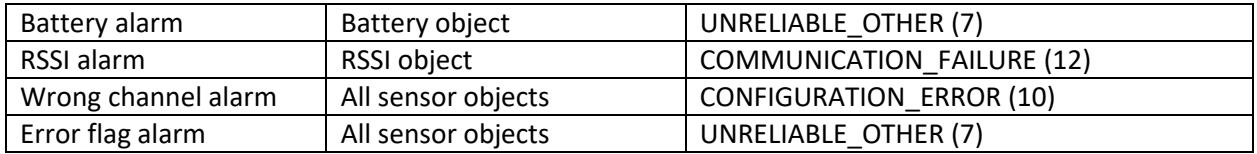

Reliability property value is set to "NO\_FAULT\_DETECTED" (integer value: 0) if there is no alarm detected.

## Units for Measurement object present value

**Units** property conversion table. All units which are not in this table does not have appropriate BACnet unit integer. **Units** property will be set to 95 (No Units)

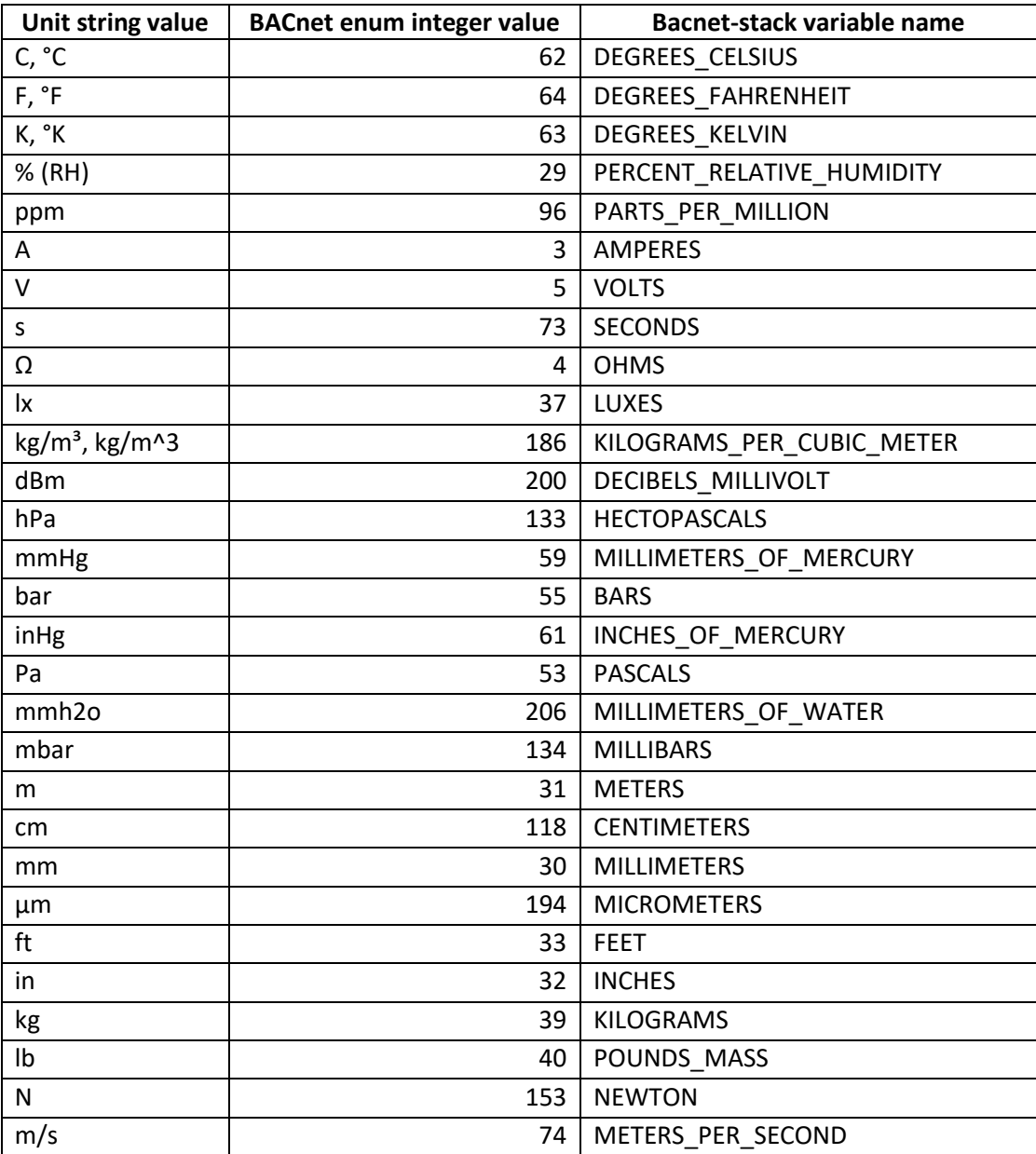

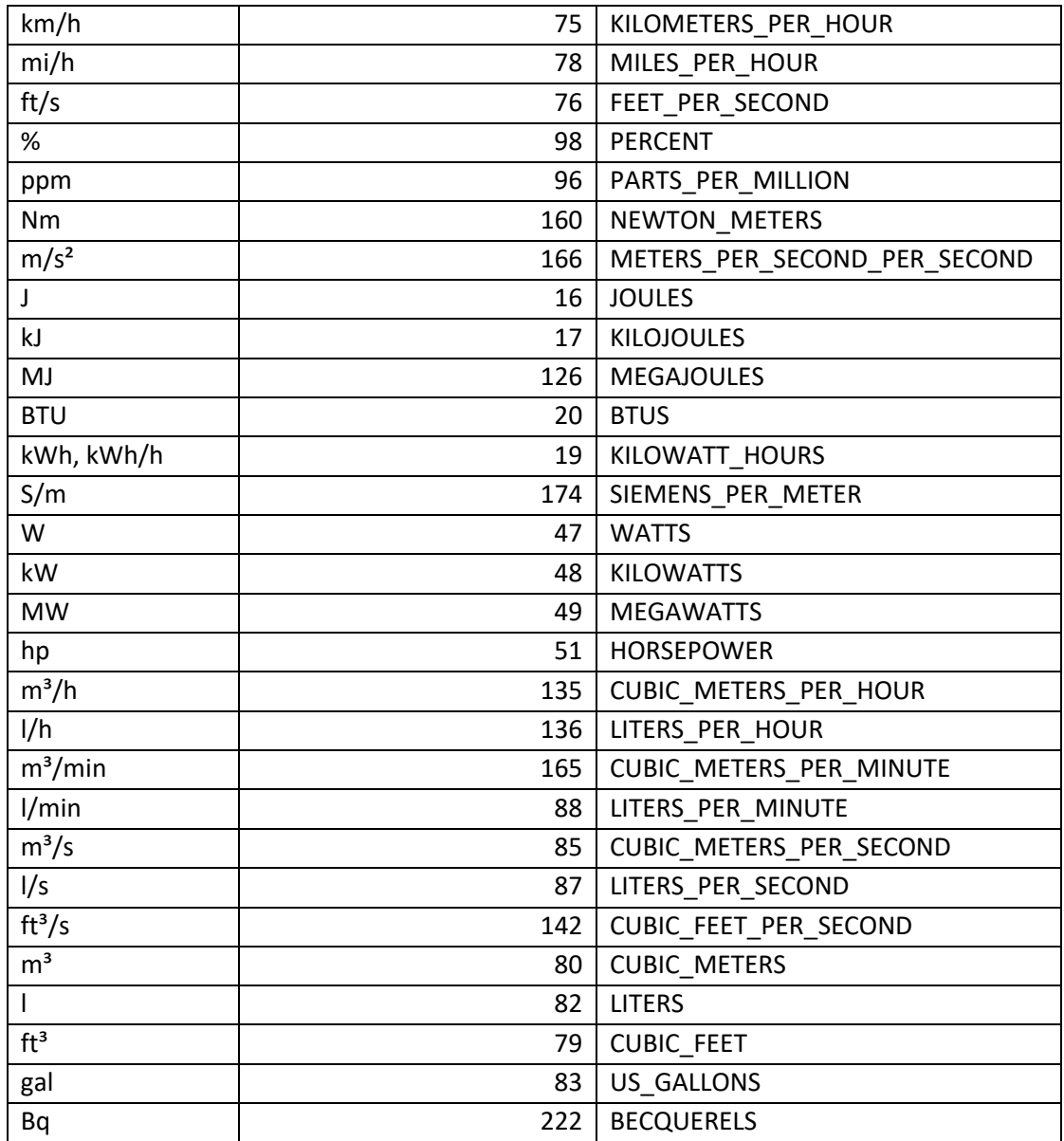

For those measurements which have a string representation of it's **unit** is included in the **Description** property.

#### Aranet PRO supported BACnet services

- Subscribe Cov (execute)
- Read Property (execute)
- Write Property (execute)
- Who Has (execute)
- Who Is (execute)

When a device wants to locate a device that provides a particular service or object, it sends a **Who-Has** message on the network. The message contains information about the service or object that the device is looking for, such as the object type, instance number, and property. The Who-Has message is broadcast to all devices on the network, and the devices that can provide the requested service or object respond with an I-Have message. The I-Have message includes the network address of the device that provides the requested service or object.

The Who-Has message is an important part of the BACnet protocol, as it allows devices to locate each other on the network and to communicate with each other to exchange data and control signals. By using the Who-Has message, devices can quickly discover the network address of other devices that provide the services or objects they need, without the need for manual configuration or intervention.

The purpose of a **Who-Is** broadcast is to get the network addresses of devices on the network. These network addresses are critical to allow devices to communicate with one another without broadcasting the entire system. So, a device that needs another's address will send a message "specifying a Device Object Instance Number or a range of Instance Numbers". For example, it will send a "Who-is device 3001" or "Who-is device 3000 to 3099."

The responding devices send an I-Am to a local or remote network, or to the full network. "This allows other devices that may need to know about the responders to acquire the address information without creating more network traffic", and it allows the responding device to figure out its route.

# Engineering Data Exchange file

EDE file is used to integrate Aranet PRO BACnet service into 3<sup>rd</sup> paty systems uisng offline import. File defines the structure of BACnet project data of a device.

As EDE file contains information about available objects, in Aranet PRO base each time when changes in the object list are made, irrelevant EDE file (with old object list) is removed and user can request base to generate a new EDE file.

#### Aranet PRO EDE file structure description

File is in CSV format. First 6 rows contain descriptional information about the BACnet project which generated the EDE file.

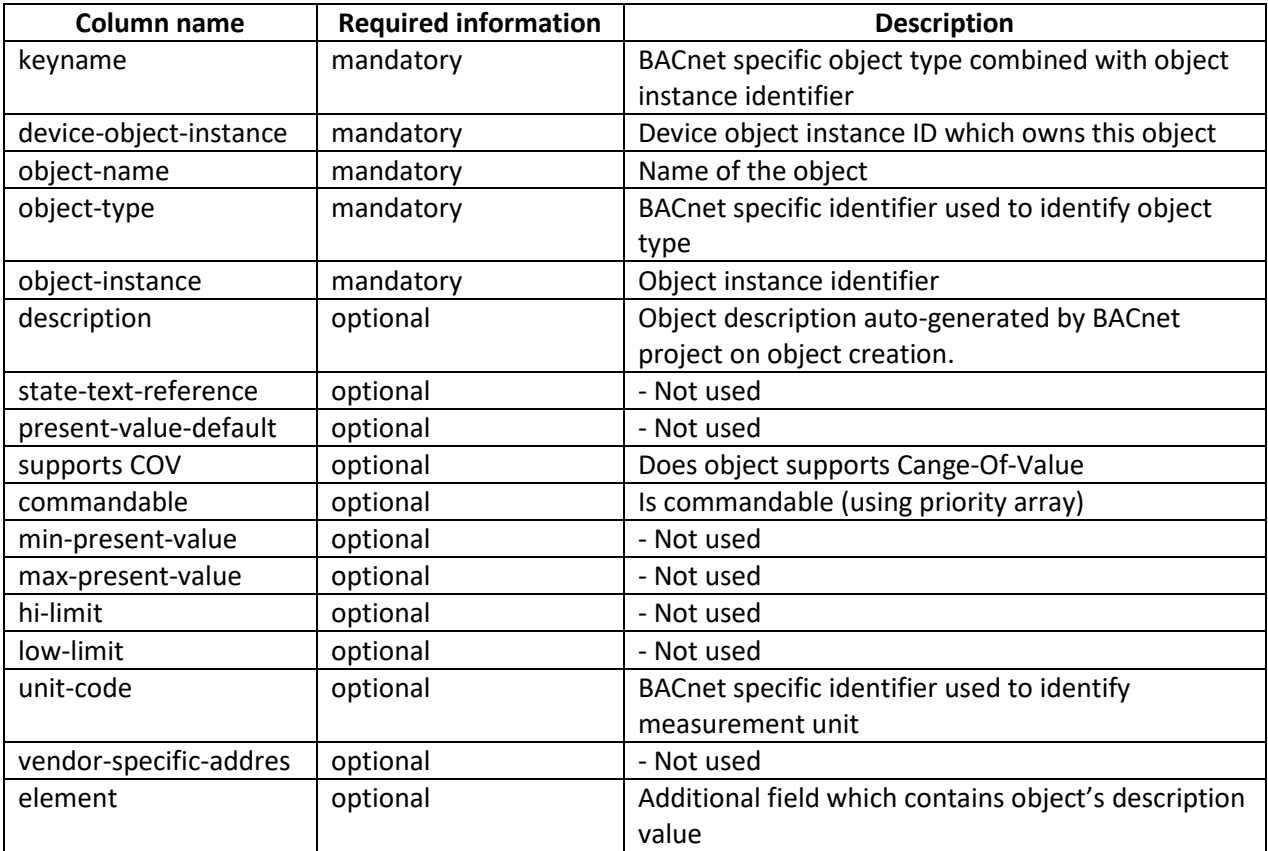